Lab. PPS – Pembuatan Sistem

# **PEMBUATAN SISTEM INFORMASI AKADEMIK BERBASIS WEB DENGAN MENGGUNAKAN MODEL** *PROTOTYPE* **DAN METODE** *TOPSIS* **PADA MADRASAH IBTIDAIYAH MIFTAHUL ULUM SOOKO**

**SKRIPSI**

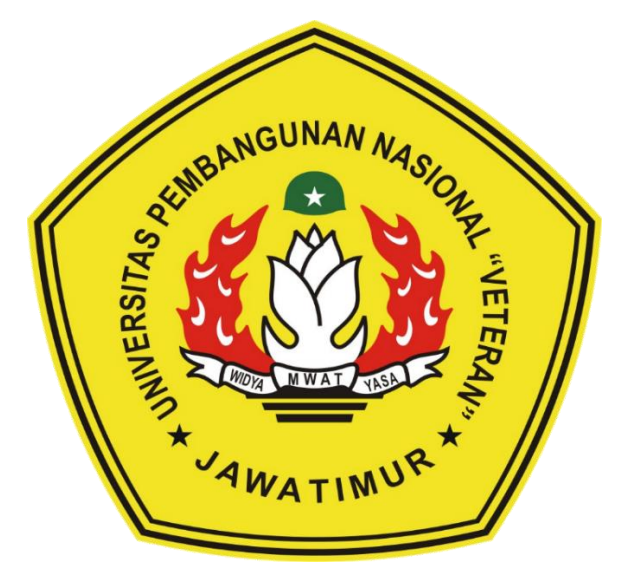

**Oleh :**

**SUMIATI RATNA SARI NPM. 17081010031**

# **PROGRAM STUDI INFORMATIKA FAKULTAS ILMU KOMPUTER UNIVERSITAS PEMBANGUNAN NASIONAL "VETERAN" JAWA TIMUR**

**2022**

# **LEMBAR PENGESAHAN SKRIPSI**

: PEMBUATAN SISTEM INFORMASI AKADEMIK BERBASIS Judul WEB DENGAN MENGGUNAKAN MODEL PROTOTYPE DAN PADA MADRASAH **IBTIDAIYAH TOPSIS METODE** MIFTAHUL ULUM SOOKO

- : SUMIATI RATNA SARI Oleh
- : 17081010031 **NPM**

Telah Diseminarkan Dalam Ujian Skripsi

Pada Hari Selasa, 26 Juli 2022

Mengetahui,

Dosen Pembimbing 1

Dosen Penguji 1

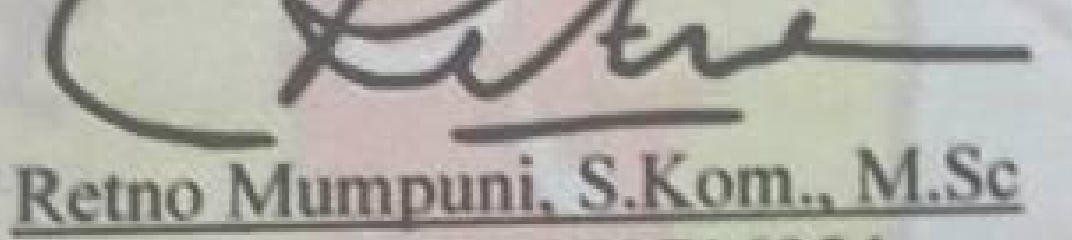

NPT. 17219870716054

**Dosen Pembimbing 2** 

Hendra Maulana, S.Kom., M.Kom NPT. 20119831223248

Dosen Penguji 2

Afina Lina Nurlaili, S.Kom., M.Kom NPT. 20219931213198

*<u>CLUA</u>* Made Hanindia Prami Swari, S.Kom., M.Cs NPT: 198902052018031001

Menyetujui,

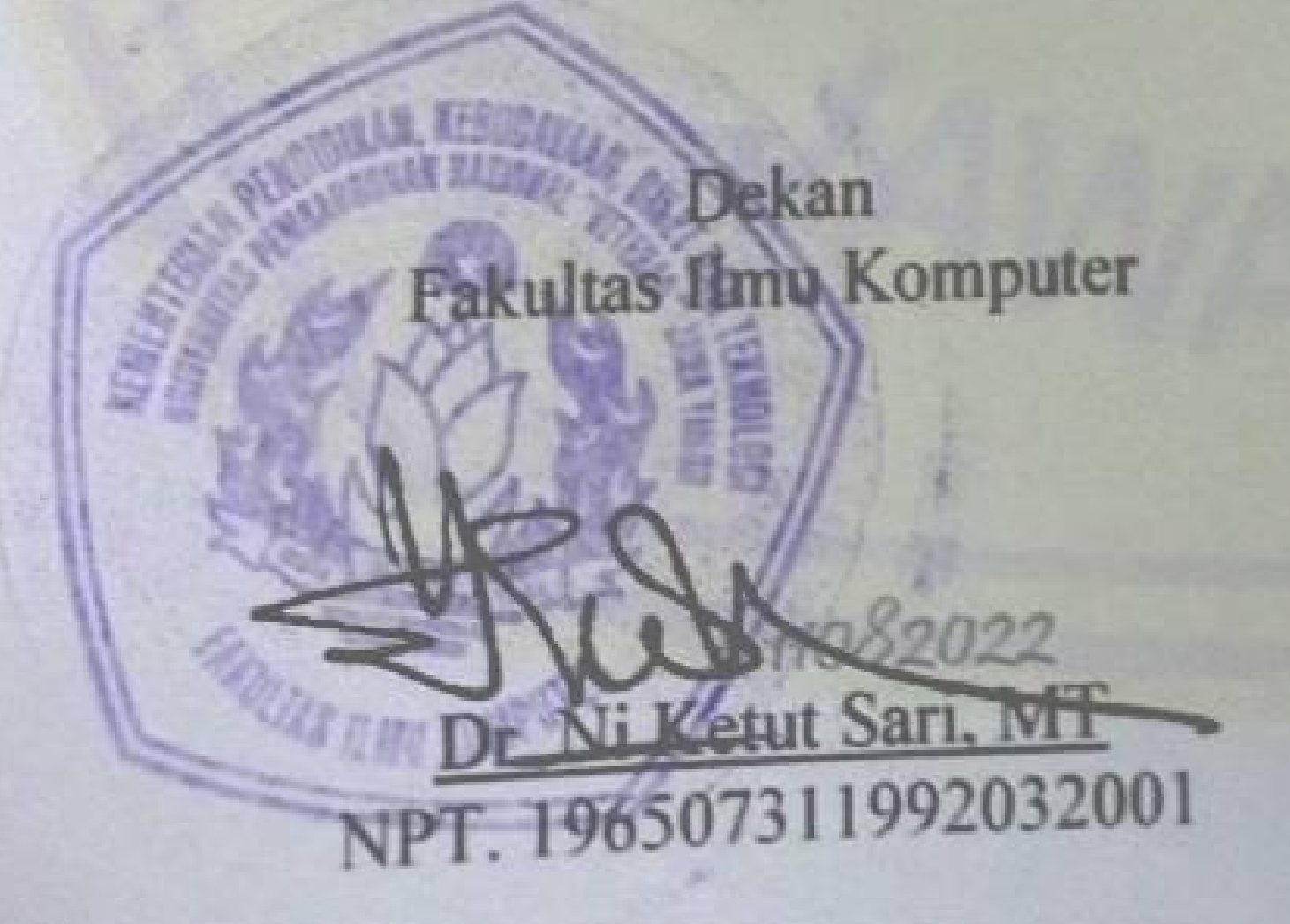

Koordinator Program Studi Informatika

di Nugroho, S.Kom., M.Kom 8009072021211005

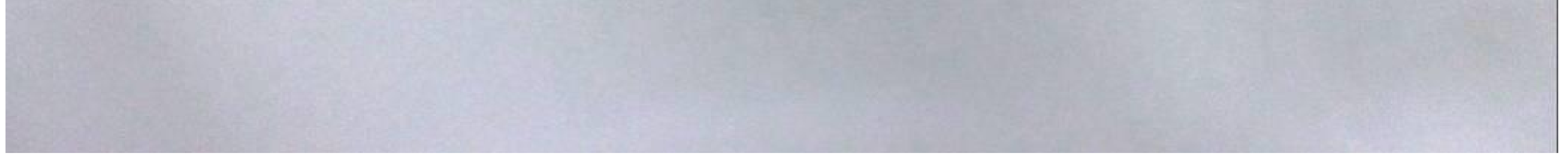

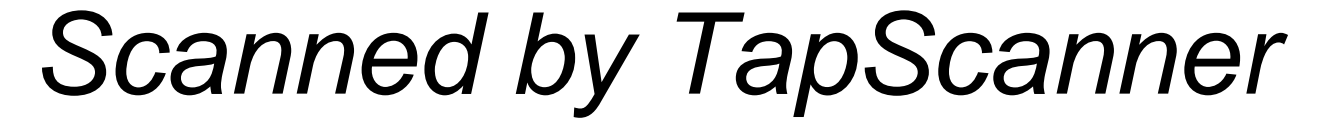

#### <span id="page-2-0"></span>SURAT PERNYATAAN ANTI PLAGIAT

# SURAT PERNYATAAN ANTI PLAGIAT Saya mahasiswa Informatika UPN "Veteran" Jwa Tmur yang bertanda tangan dibawah ini: Nama Sumiati Ratna Sari

**NPM**  $: 17081010031$ 

Menyatakan bahwa Judul Skripsi/Tugas Akhir yang saya ajukan dan akan dikerjakan, yang berjudul:

#### PEMBUATAN SISTEM INFORMASI AKADEMIK BERBASIS WEB DENGAN MENGGUNAKAN MODEL PROTOTYPE DAN METODE TOPSIS PADA MADRASAH IBTIDAIYAH MIFTAHUL ULUM SOOKO

Bukan merupakan plagiat dari Skripsi / Tugas Akhir / Penelitian orang lain dan juga merupakan produk atau software yang saya beli dari pihak lain. Saya juga menyatakan bahwa Skripsi / Tugas Akhir ini adalah pekerjaan saya sendiri, kecuali yang dinyatakan dalam Daftar Pustaka dan tidak pernah diajukan untuk syarat memperoleh gelar di UPN "Veteran" Jawa Timur maupun institusi pendidikan lain.

Jika ternyata dikemudian hari pernyataan ini tidak benar, maka saya siap menerima segala konsekuensinya.

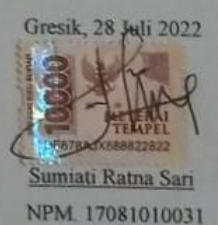

## **PEMBUATAN SISTEM INFORMASI AKADEMIK BERBASIS WEB DENGAN MENGGUNAKAN MODEL** *PROTOTYPE* **DAN METODE**  *TOPSIS* **PADA MADRASAH IBTIDAIYAH MIFTAHUL ULUM SOOKO**

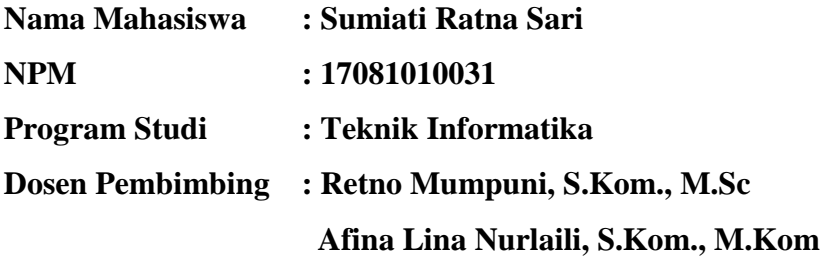

#### **ABSTRAK**

<span id="page-3-0"></span>MI Miftahul Ulum Sooko merupakan salah satu Yayasan sekolah swasta yang berada di Gresik, tepatnya di Desa Sooko, Kecamatan Wringinanom. Untuk saat ini MI Miftahul Ulum Sooko dalam pengolahan data akademik kebanyakan masih menggunakan sistem secara manual. Permasalahan yang dihadapi pihak sekolah pada saat mengolah data secara manual adalah TU, guru, siswa serta orang tua siswa tidak bisa menggunakan sistem secara online.

Beradarkan masalah tersebut untuk itu akan dibuat suatu sistem informasi akademik berbasis web menggunakan model *prototype* dan metode *topsis* sebagai suatu solusi praktis, sehingga memudahkan sekolah dalam melaporkan kegiatan akademik, mengetahui peringkat siswa tiap kelas, memantau penilaian kepada siswa yang dapat diakses oleh kepala sekolah, guru, siswa dan orang tua siswa, dan untuk mengevaluasi belajar bagi siswa-Nya yang diperoleh dari informasi hasil belajar siswa di kelas, sehingga nantinya dapat memacu tujuan yang diinginkan.

Pembuatan sistem dengan model *prototype* akan memudahkan pengguna untuk memilih sistem sesuai kebutuhan yang diinginkan. Selain itu dalam sitem ini menggunakan metode *topsis* yang berfungsi untuk membantu menyelesaikan permasalahan pada perhitungan peringkat siswa*,* sehingga membantu menghitung peringkat siswa secara akurat, cepat dan praktis.

**Kata Kunci**: *Sistem Informasi Akademik, web, Prototype, Topsis.*

#### **KATA PENGANTAR**

<span id="page-4-0"></span>Puji syukur penulis panjatkan kehadirat Allah SWT, karena berkat rahmat dan karunia-Nyalah penulis dapat menyelesaikan laporan skripsi yang berjudul **"PEMBUATAN SISTEM INFORMASI AKADEMIK BERBASIS WEB DENGAN MENGGUNAKAN MODEL** *PROTOTYPE* **DAN METODE**  *TOPSIS* **PADA MADRASAH IBTIDAIYAH MIFTAHUL ULUM SOOKO".**

Penyusunan skripsi ini dimaksudkan untuk memenuhi persyaratan menyelesaikan tugas akhir pada program studi Informatika di Fakultas Ilmu Komputer UPN "Veteran" Jawa Timur".

Penulis menyadari jikalau dalam Menyusun laporan ini masih jauh dari kata sempurna. Oleh sebab itu dengan hati yang terbuka, penulis mengharapkan kritik serta saran yang membangun guna kesempurnaan laporan ini dan dapat dikembangkan menjadi lebih baik. Akhir kata penulis mengucapkan terima kasih kepada semua pihak yang berperan dalam penyusunan laporan ini dan semoga laporan ini bermanfaat bagi kita semua.. Amin.

Surabaya, Juli 2022

Penulis

#### **UCAPAN TERIMA KASIH**

<span id="page-5-0"></span>Segala puji syukur penulis panjatkan kepada Allah SWT yang telah memberikan rahmat serta karunia, sehingga penulis akhirnya dapat menyelesaikan skripsi ini tepat pada waktunya. Ucapan terima kasih saya sampaikan kepada beberapa pihak yang turut membantu memperlancar penyelesaian skripsi ini, yaitu kepada:

- 1. Tuhan Yang Maha Esa yang telah memberikan kesehatan dan kesempatan dalam pengerjaan laporan skripsi ini.
- 2. Kedua Orang Tua yang selalu memberikan dukungan dan doa dari awal kuliah hingga terbentuknya laporan skripsi ini.
- 3. Keluarga besar saya yang selalu memberikan dukungan dan doa selama mengerjakan skripsi ini hingga selesai.
- 4. Ibu Retno Mumpuni, S.Kom., M.Sc selaku Dosen Pembimbing ke-1 yang selalu menuntun dan memberikan arahan terhadap skripsi saya.
- 5. Ibu Afina Lina Nurlaili, S.Kom., M.Kom selaku Dosen Pembimbing ke-2 yang selalu menuntun dan memberikan arahan terhadap skripsi saya.
- 6. Bapak Prof. Dr. Ir. Akhmad Fauzi, M.MT., selaku Rektor Universitas Pembangunan Nasional "Veteran" Jawa Timur.
- 7. Ibu Dr. Ir. Ni Ketut Sari, MT selaku Dekan Fakultas Ilmu Komputer.
- 8. Bapak Budi Nugroho, S.Kom, M.Kom selaku Koordinator Program Studi Informatika.
- 9. Segenap Dosen dan Karyawan Fakultas Ilmu Komputer Universitas Pembangunan Nasional "Veteran" Jawa Timur yang telah membimbing dan membekali ilmu selama ini serta memberikan kemudahan dalam setiap kegiatan akademik.
- 10. Bapak Mohammad Ali Ismali Mustofa, S.Pd selaku Kepala Sekolah Madrasah Ibtidaiyah Miftahul Ulum Sooko.
- 11. Bapak dan Ibu Guru Madrasah Ibtidaiyah Miftahul Ulum Sooko.
- 12. Kakak Sulis, adik Sello, mas ipar Harmoko dan keponakan Theo yang telah mendukung penuh selama saya kuliah sampai penyusunan skripsi ini.
- 13. Keluarga besar saya yang telah mendukung dan memberikan doa dari awal kuliah sampai penyusunan skripsi ini.
- 14. Teman-teman jurusan Informatika baik angkatan 2107 maupun angkatan yang berada diatas dan dibawah saya yang telah mendukung dan juga berbagi ilmu kepada saya selama perkuliahan sampai penyusunan skripsi ini.
- 15. Kakak-kakak alumni komunitas ILC Universitas Pembangunan Nasional "Veteran" Jawa Timur yang telah berbagi ilmu nya selama perkuliahan.
- 16. Teman-teman Organisasi Ikatan Pelajar Putri Nahdlatul Ulama baik tingkatan Ranting, Anak Cabang dan Cabang yang telah memberikan dukungan dalam proses pengerjaan skripsi ini.

Terima kasih untuk semua pihak yang telah membantu, membimbing dan memberikan motivasi pengerjaan skripsi ini. Semoga Tuhan Yang Maha Esa memberikan balasan yang setimpal. Penulis menyadari jika masih banyak kekurangan dalam penulisan laporan skripsi ini, oleh karena itu, saran dan kritik dari pembaca dapat membantu dalam menyempurnakan laporan skripsi ini. Penulis berharap semoga laporan skripsi ini dapat bermanfaat bagi pembaca. Akhir kata yang dapat saya sampaikan hanya terima kasih, penulis berharap semoga Tuhan Yang Maha Esa membalas segala kebaikan yang telah diberikan bagi hambanya. Amin.

## **DAFTAR ISI**

<span id="page-7-0"></span>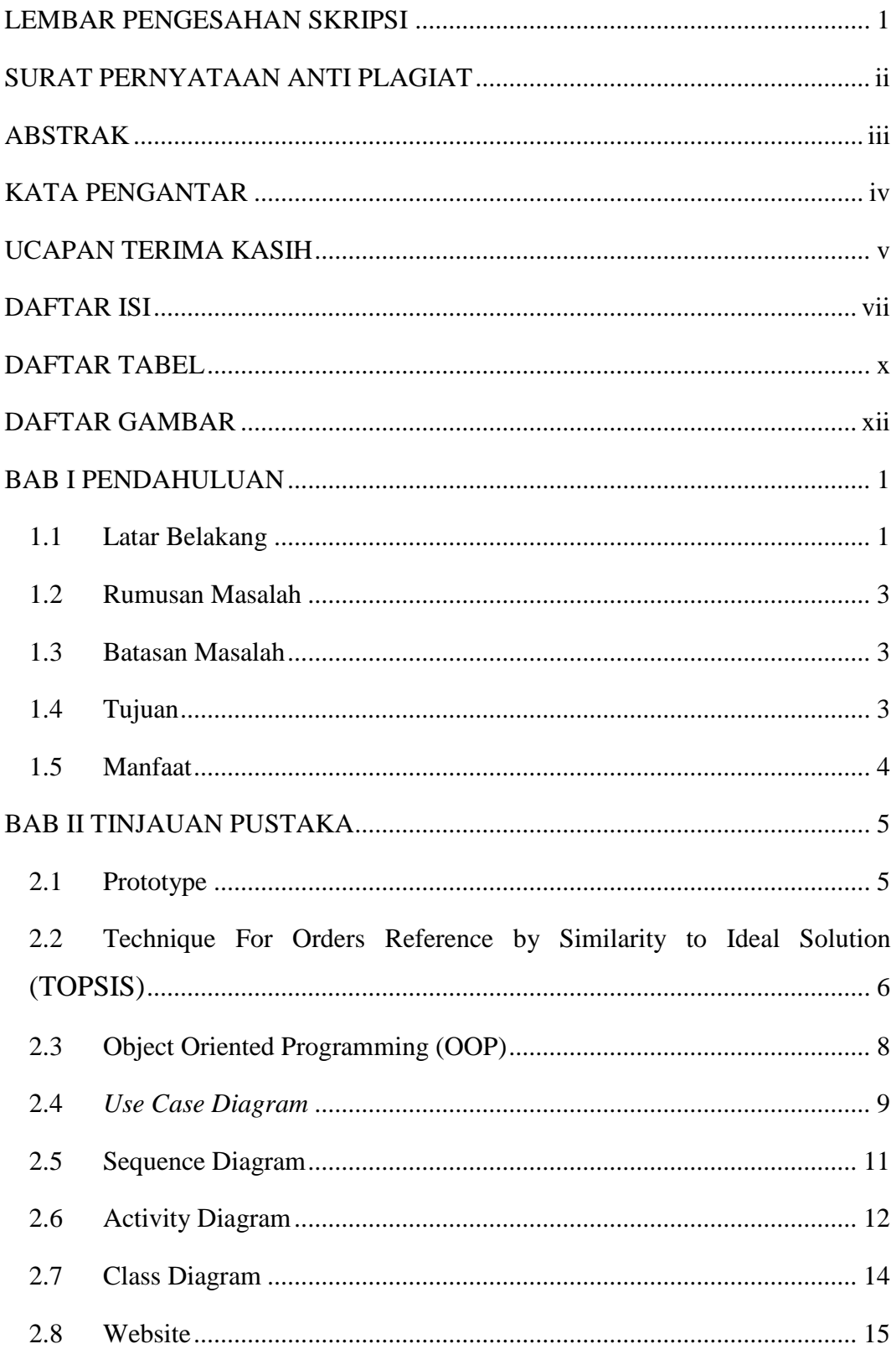

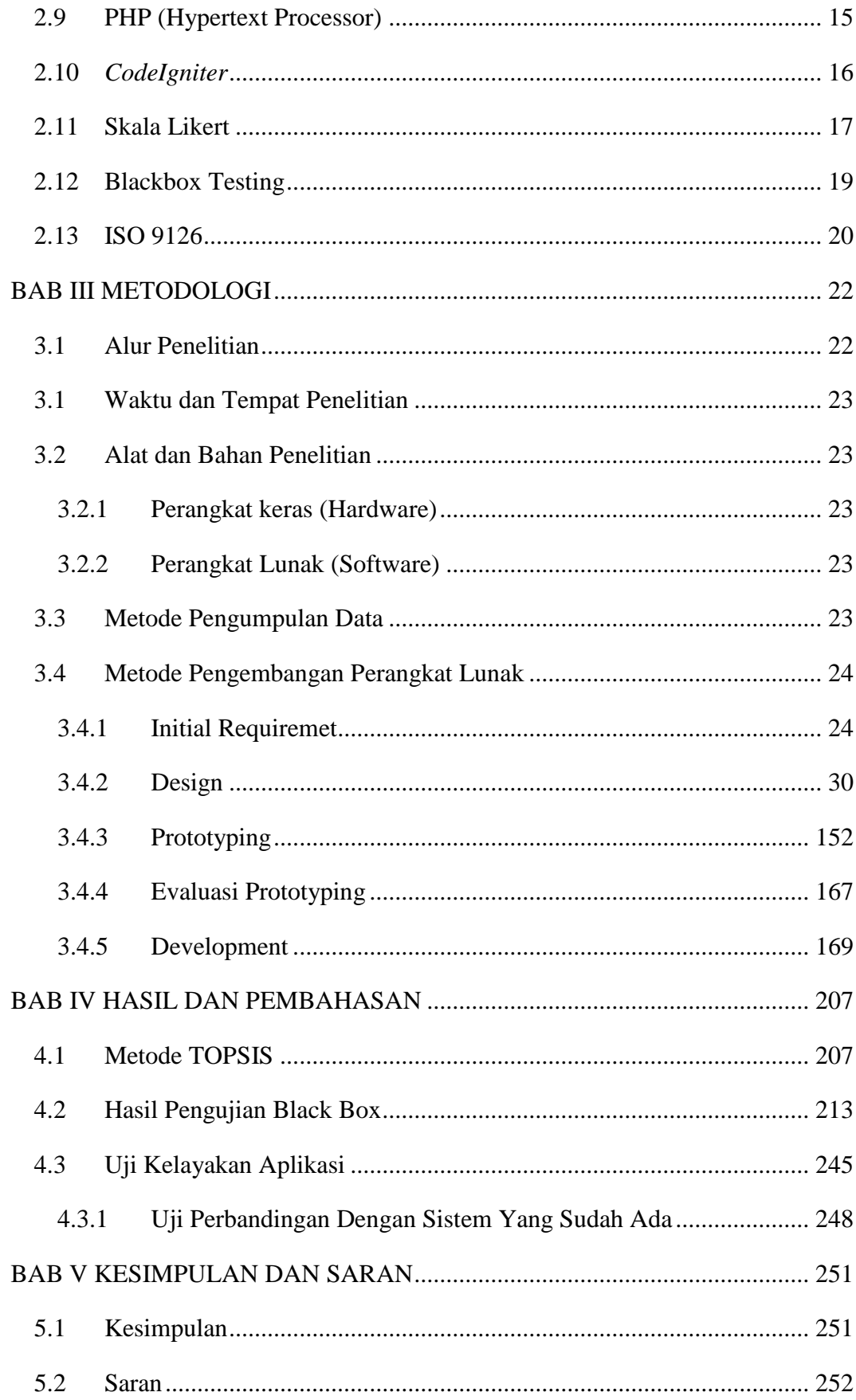

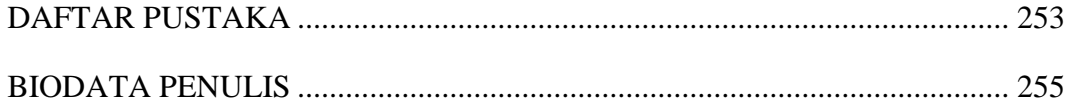

## **DAFTAR TABEL**

<span id="page-10-0"></span>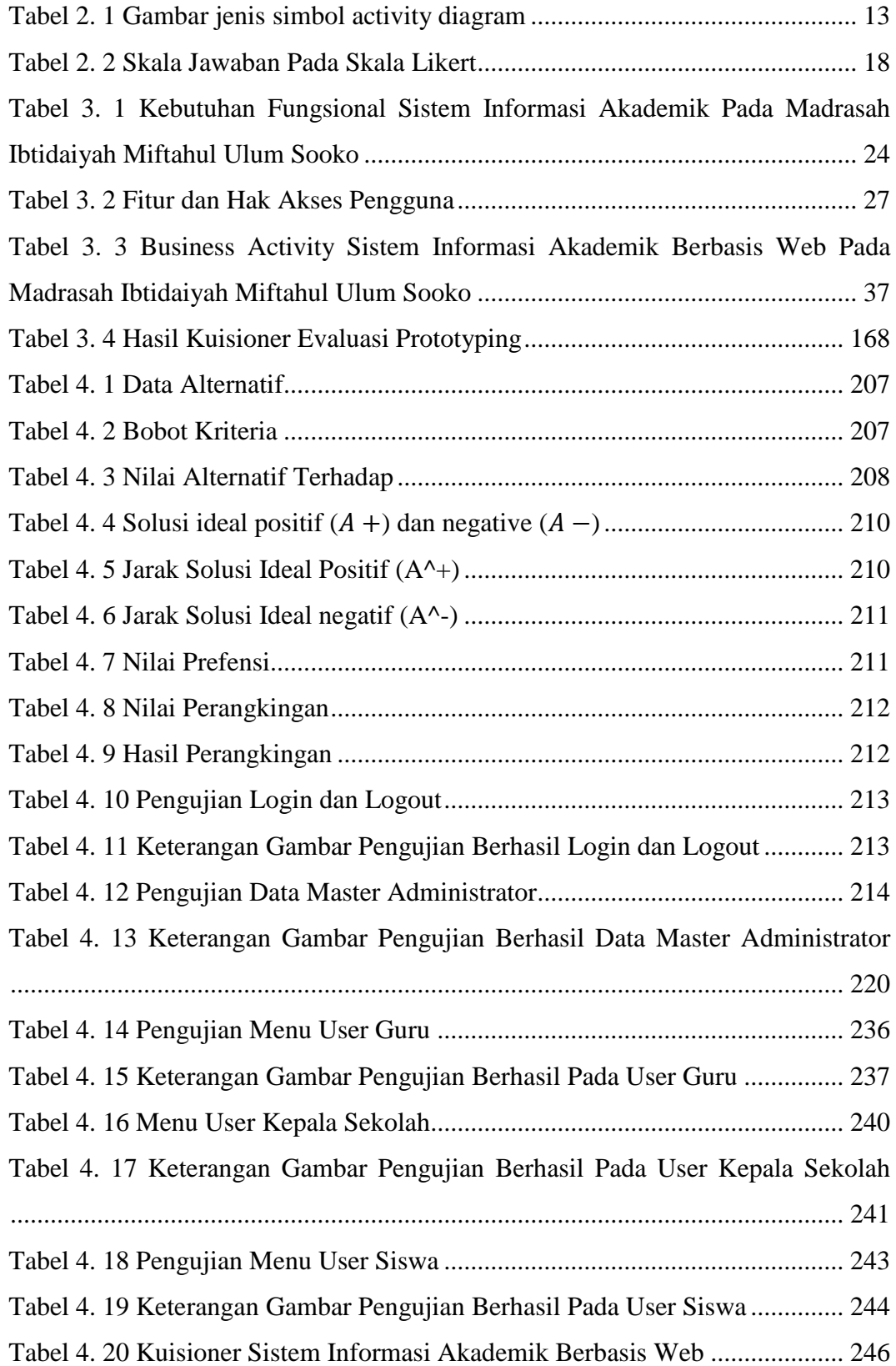

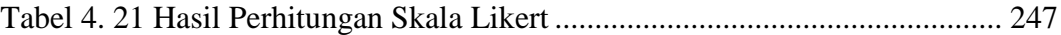

### **DAFTAR GAMBAR**

<span id="page-12-0"></span>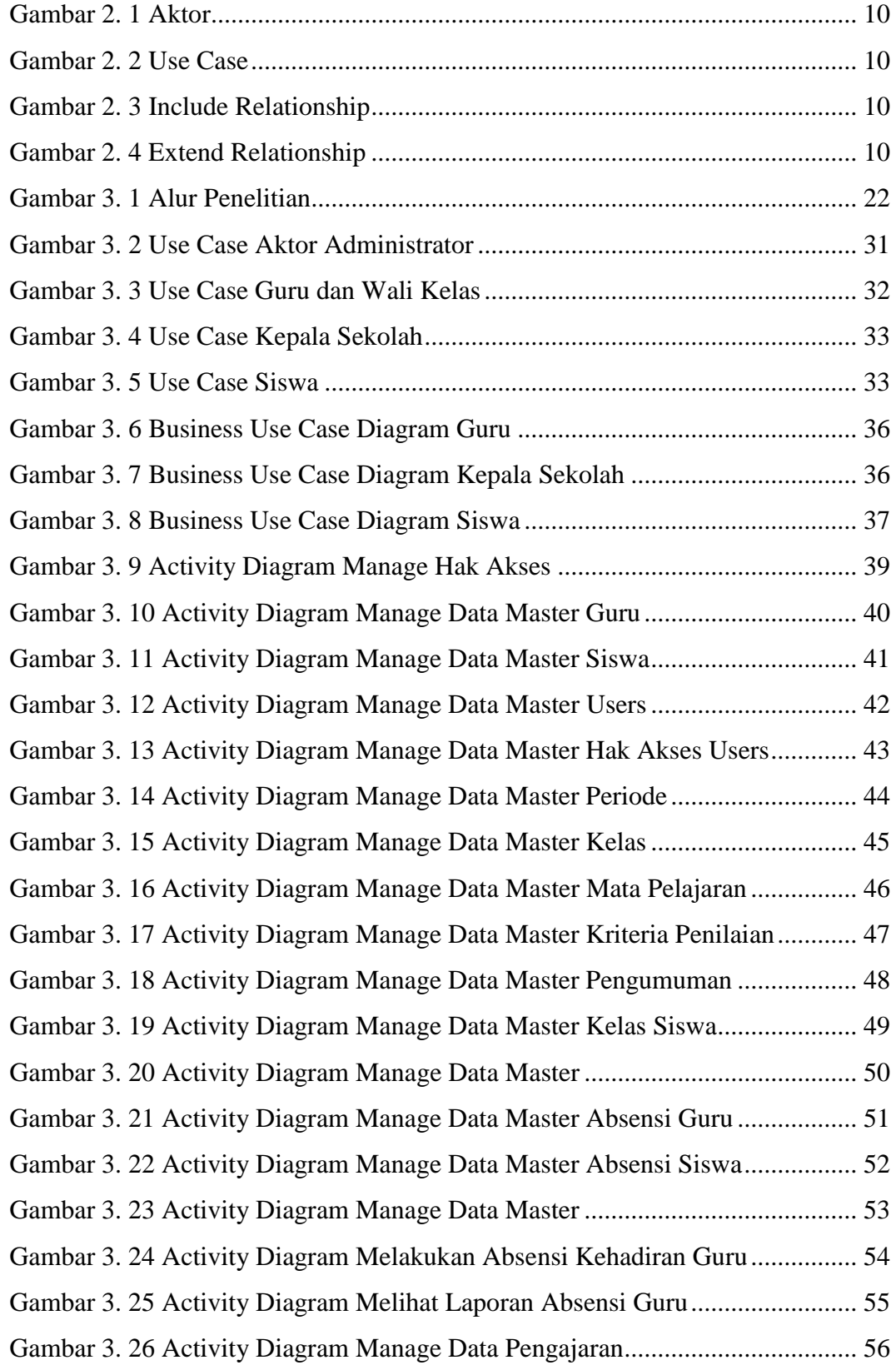

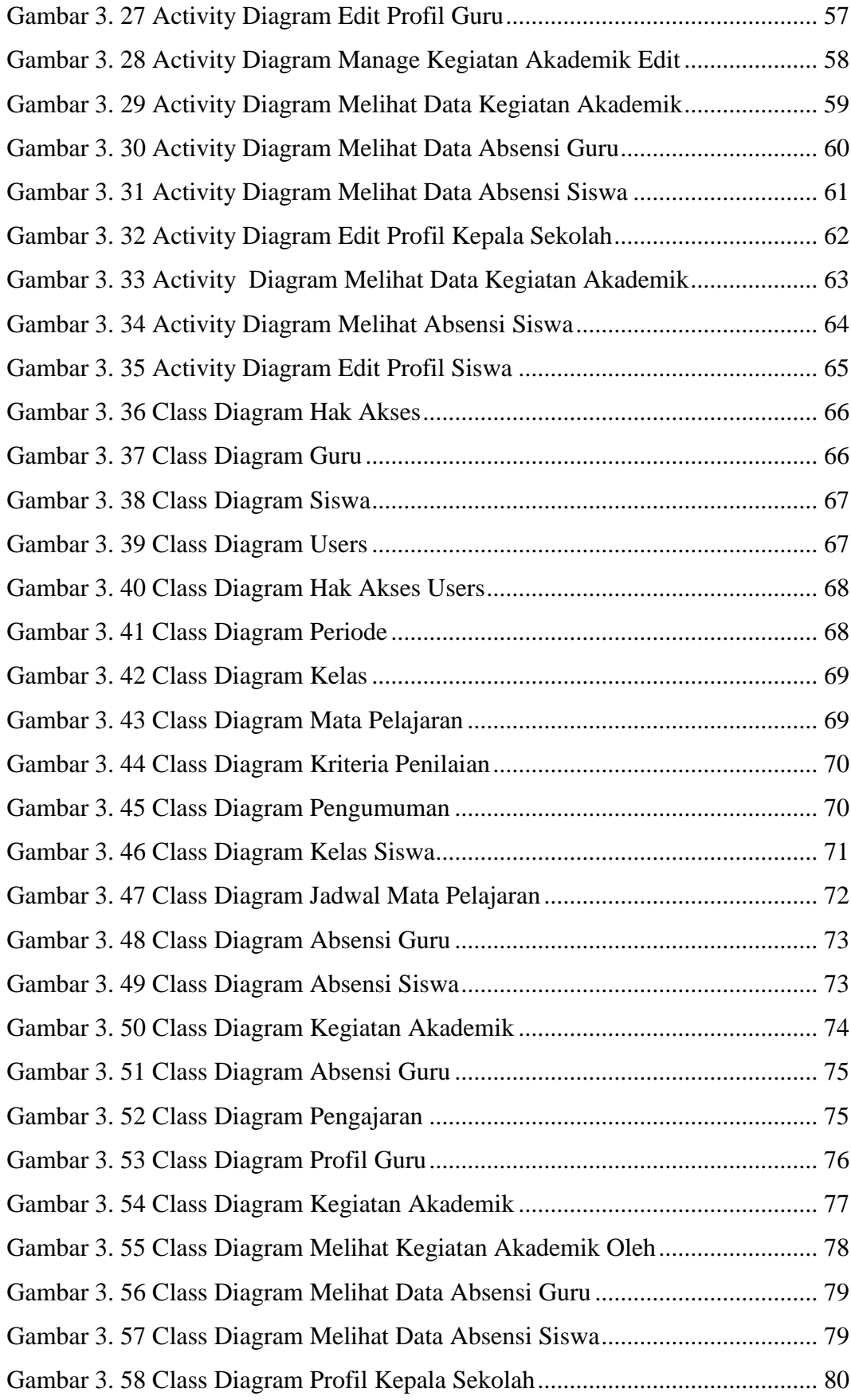

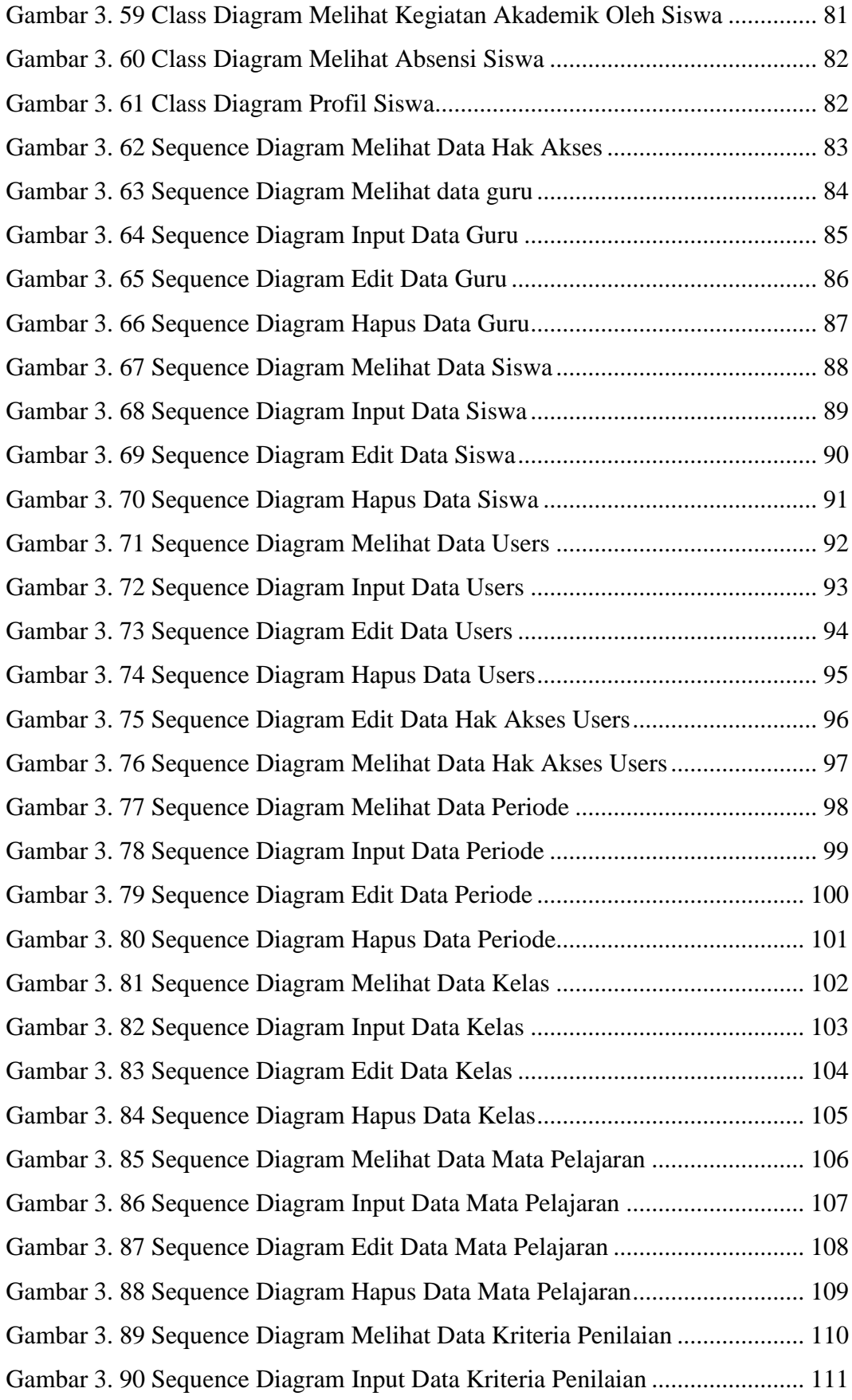

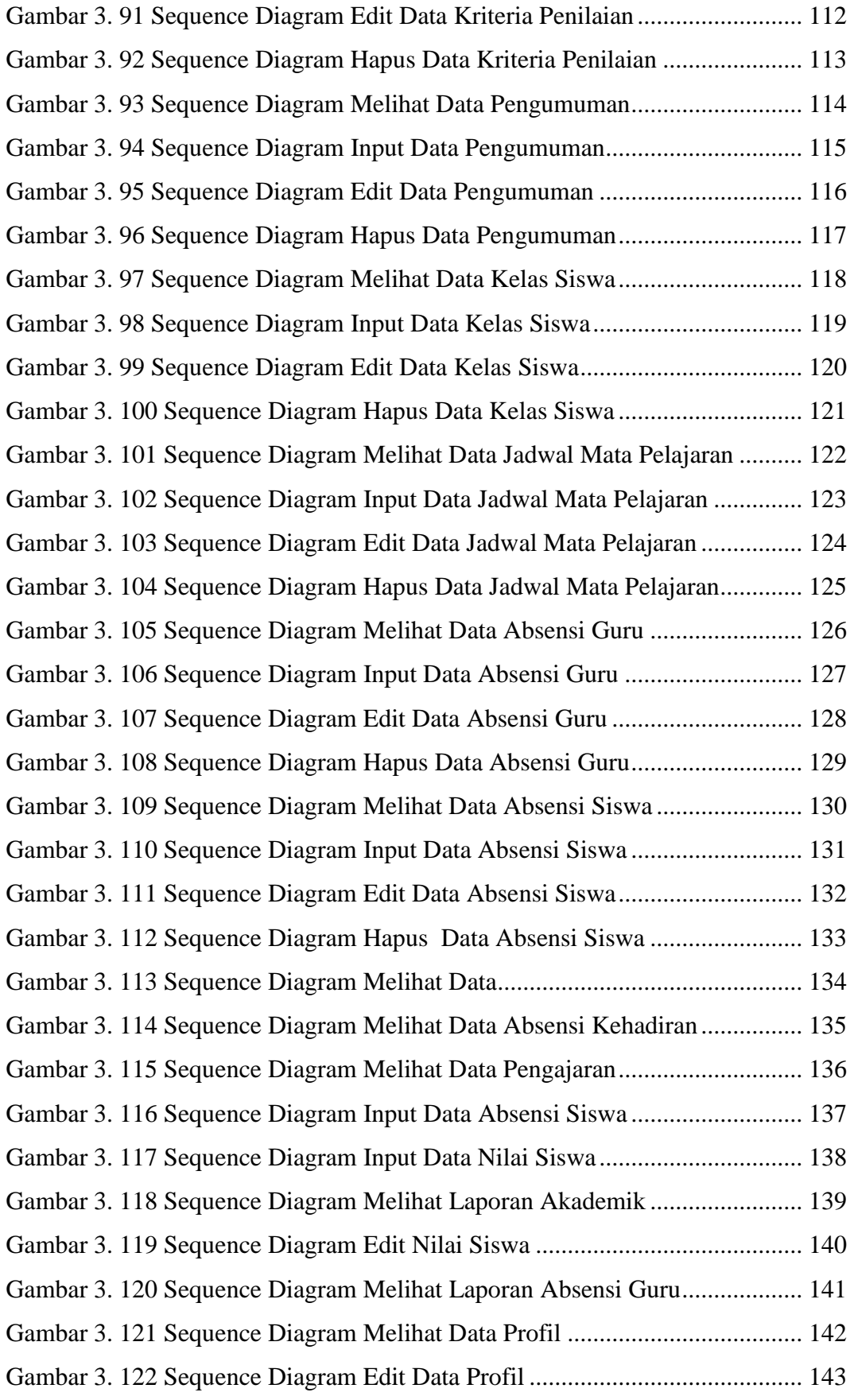

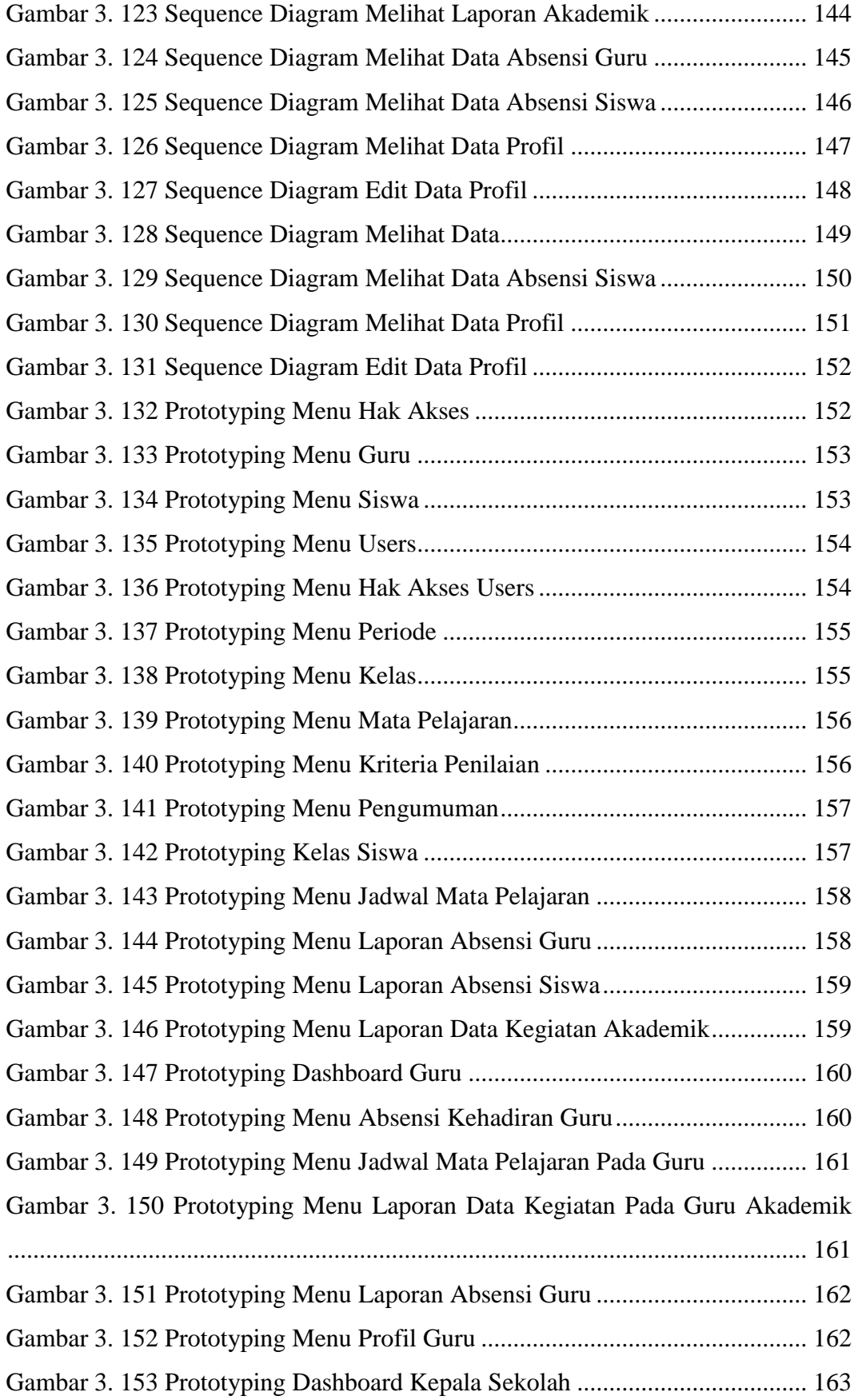

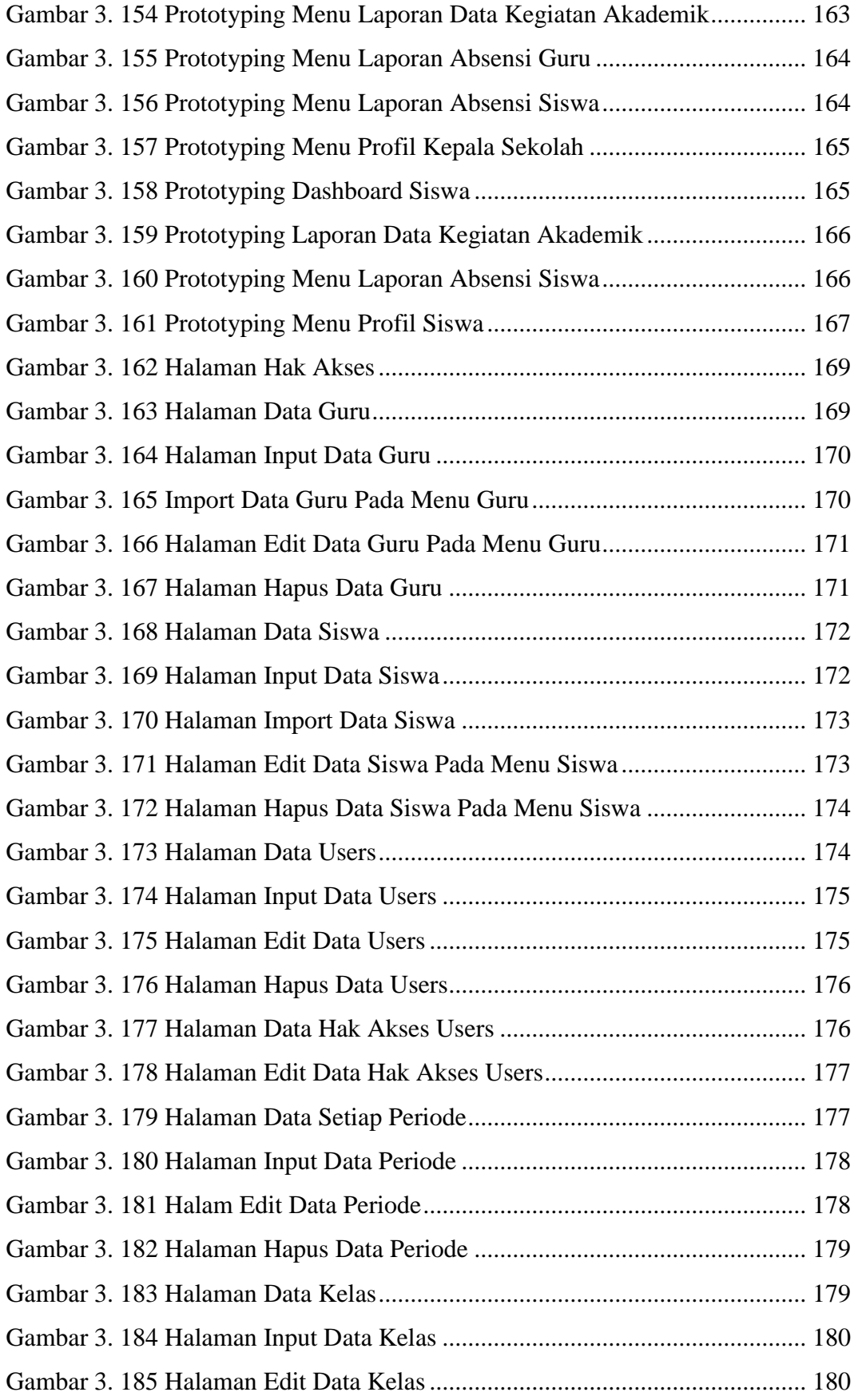

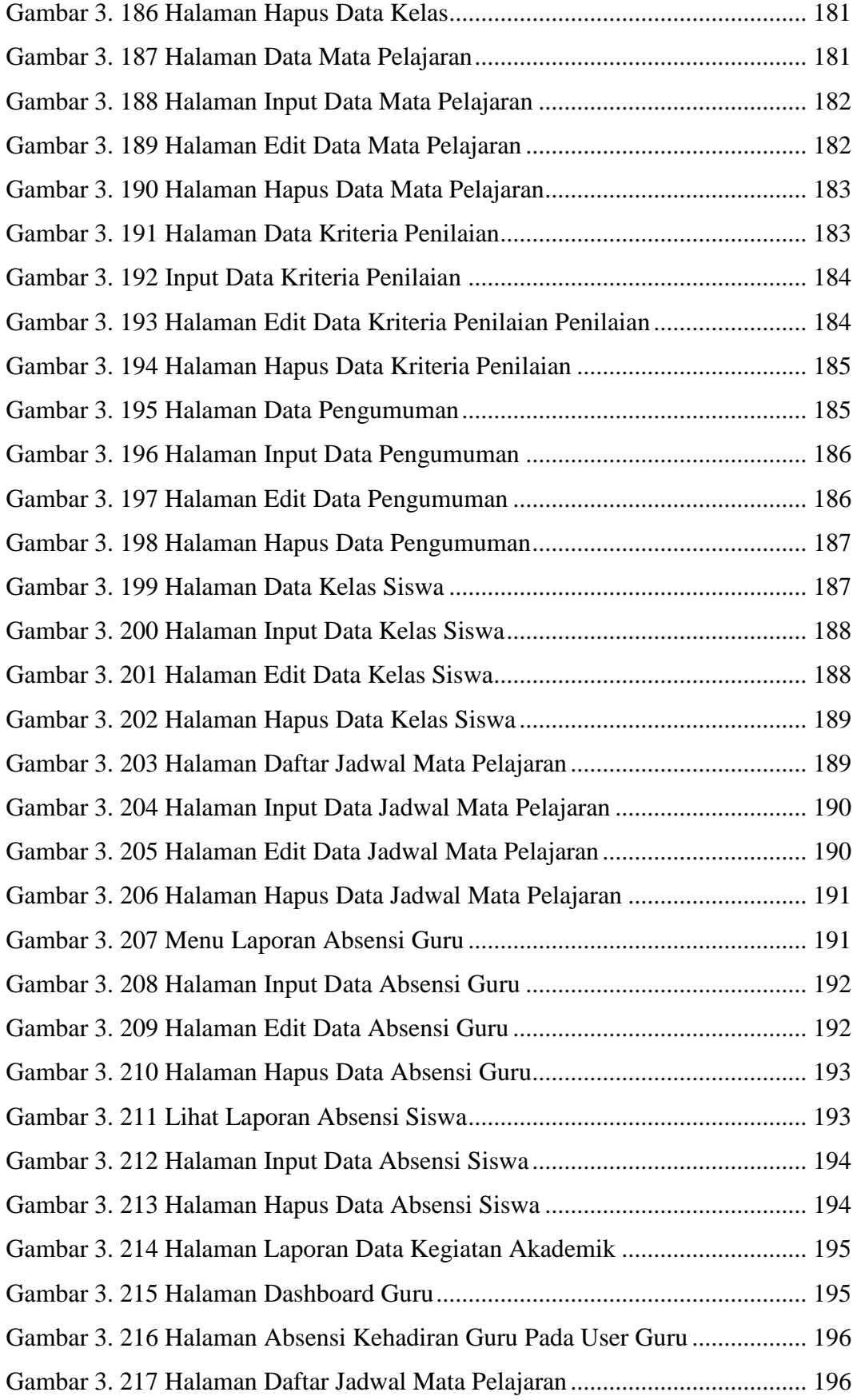